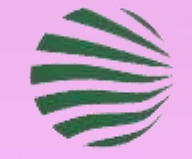

### **Flood Victims Support**

# Flood Victim Support Platform

Tracking and Assisting Flood-Impacted Individuals

**Ankita Pandey**

**Bilma Shaji**

**Siva Lax**

Introduction Purpose: Help track and support individuals impacted by floods.

Platform: Community Cloud

#### **Project Overview**

**Project Goals:**

1

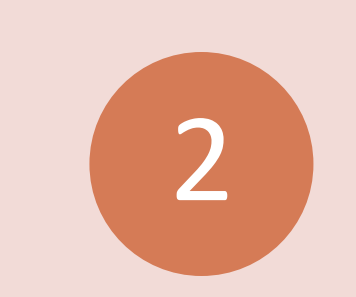

Track impacted families and individuals.

Provide a platform for volunteers and NGOs to share onsite information.

3

4

Capture details about senior citizens, kids, pets, crops, houses, vehicles, total loss, and compensation.

#### **Key Features**

Incident Tracking: Record details for each impacted family.

Volunteer/NGO Reporting: Onsite reporting of incidents by volunteers and NGOs.

Data Visualization: View incidents, charts, and statistics.

Family Details: Capture demographics, property, and impact details.

## **Architecture**

## **Development Stack:**

- **Frontend:** Lightning Web Components (LWC)
- **Charts:** Chart.js for data visualization
- **Community Cloud:** Platform for building a connected community experience

## **Technologies Used:**

- **Lightning Web Components (LWC):**
	- Used to create a dynamic and responsive user interface.
	- Modular components for efficient development and maintenance.
	- Seamless integration with Salesforce data and services.

### • **Chart.js:**

- JavaScript library for creating interactive and visually appealing charts.
- Used to display data visualization, statistics, and insights.
- Enhances the user experience with graphical representation of flood impact data.

### • **Community Cloud:**

- Platform for building customized, branded communities.
- Provides a secure and scalable environment for NGO and volunteer collaboration.
- Leverages Salesforce infrastructure for data storage and management.

## **Data Model (**FloodTrack\_\_C)

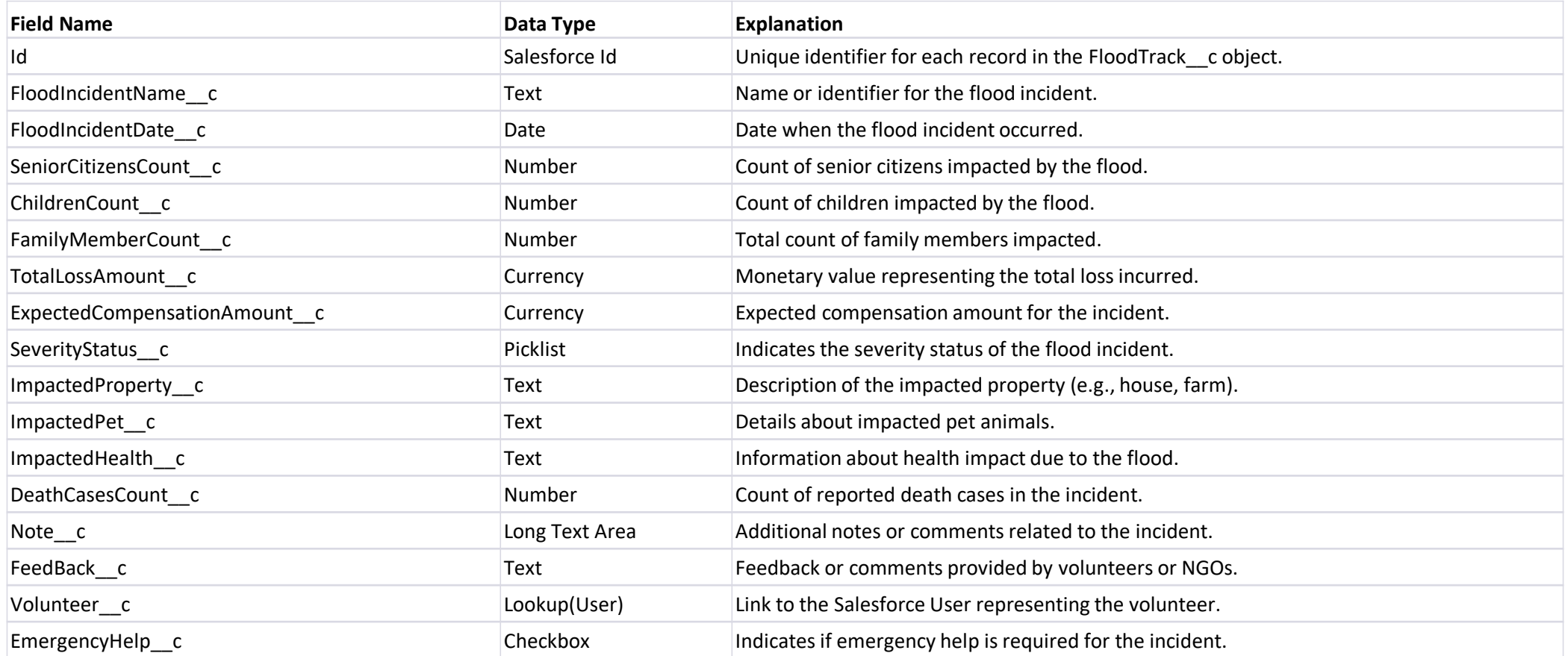

## **User Roles**

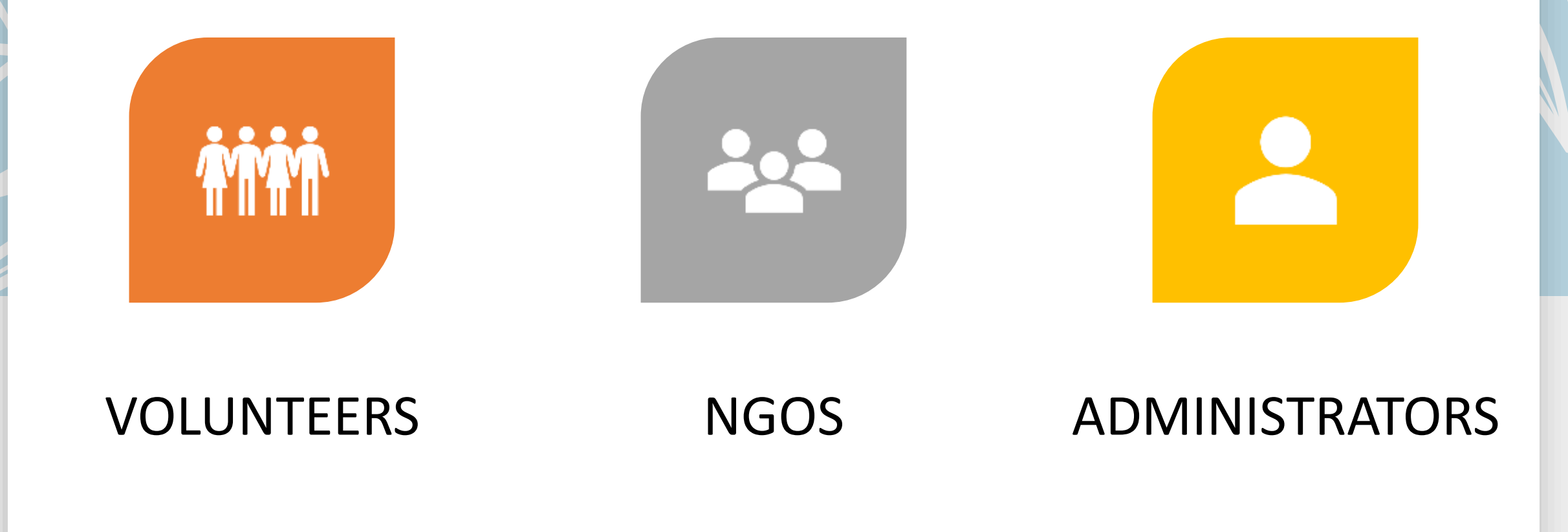

## Experience Cloud

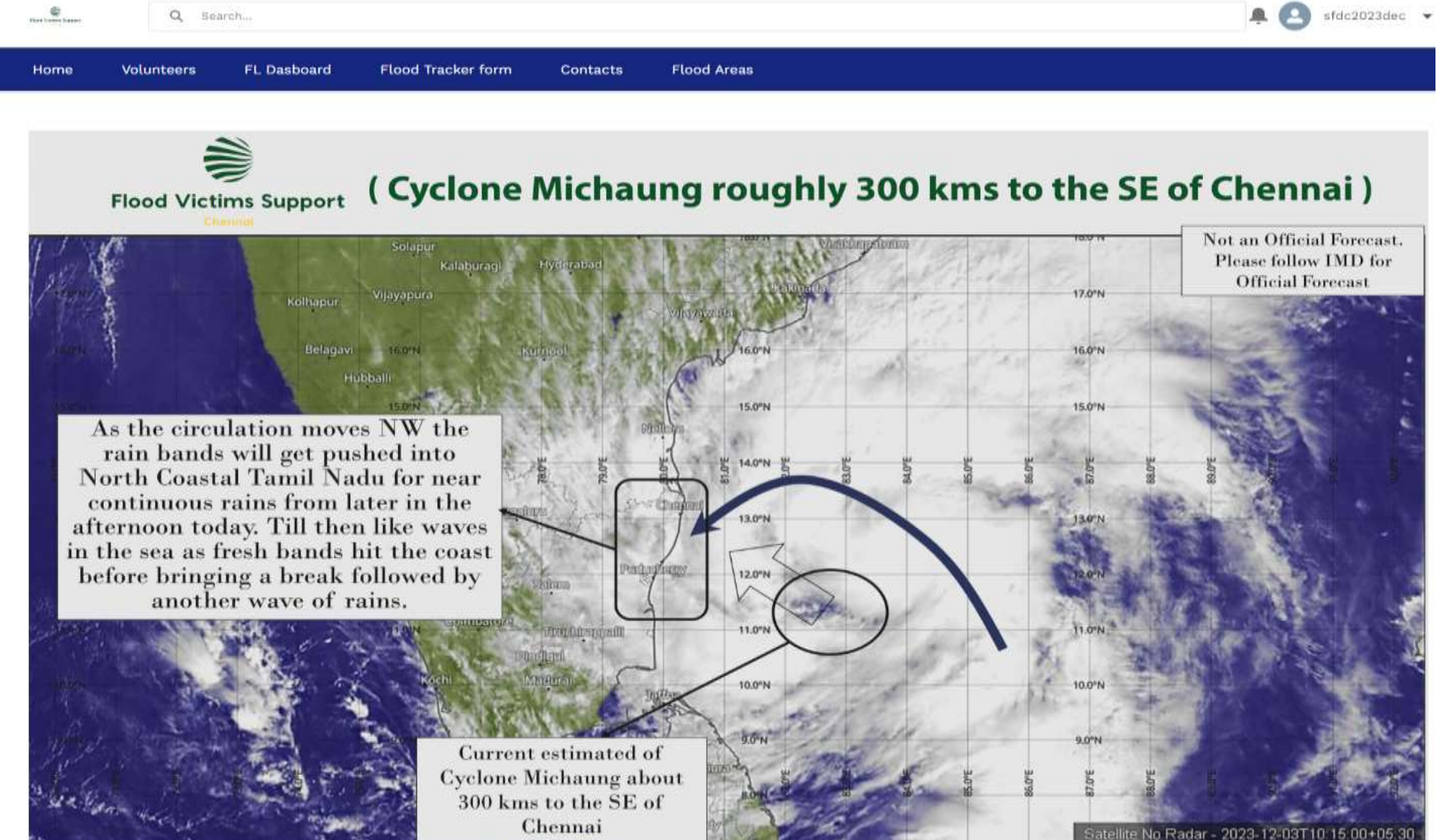

## Data visualization charts.

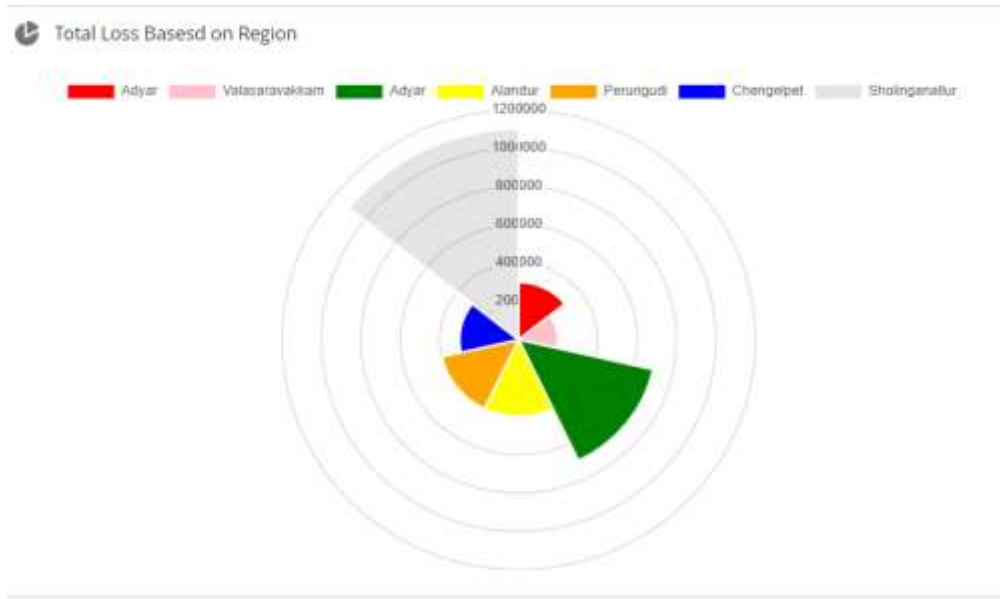

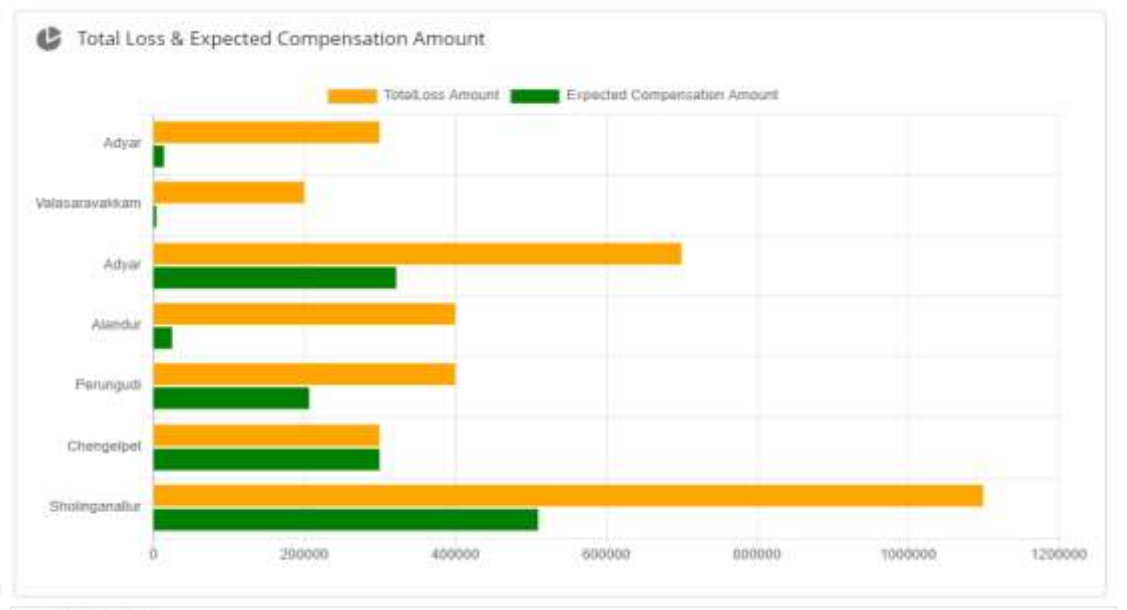

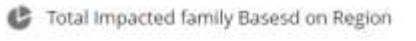

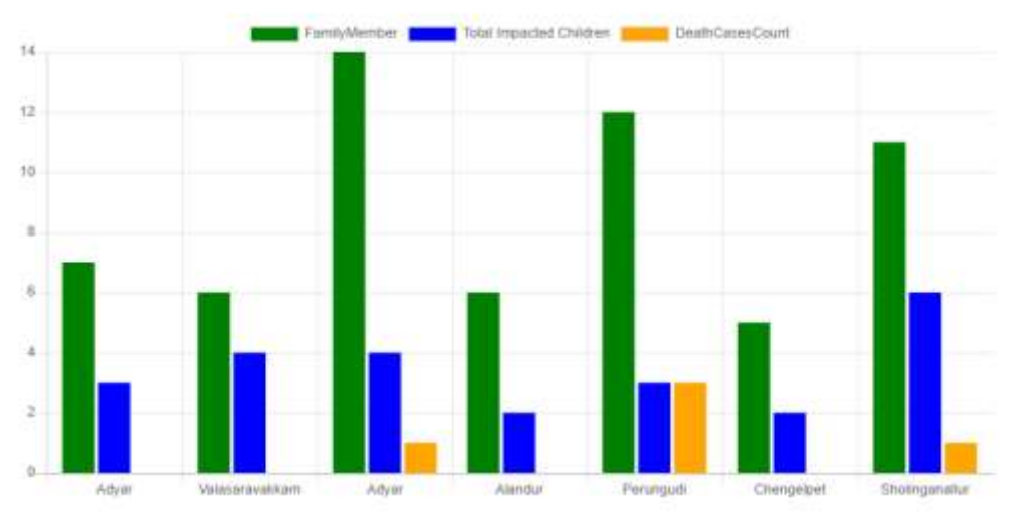

**C** Total Impacts

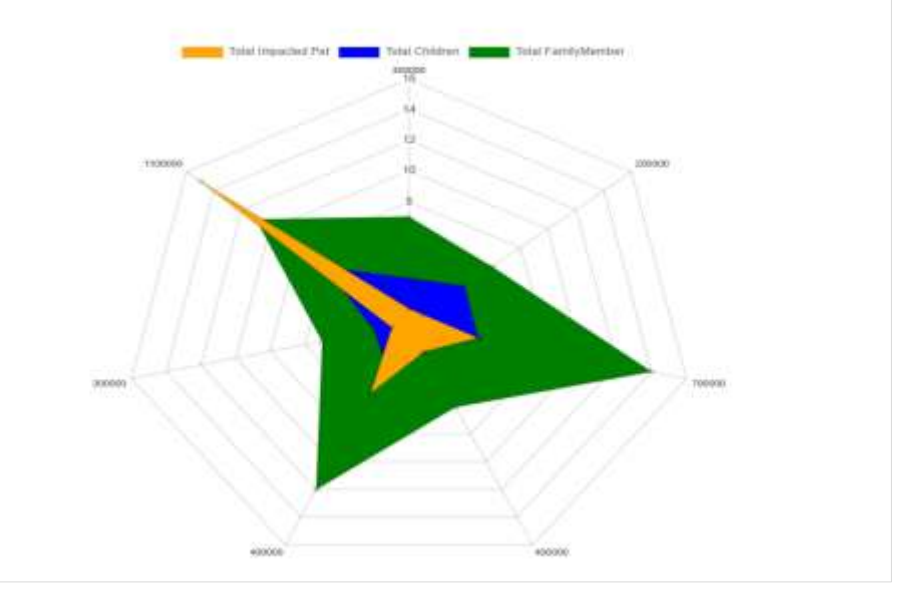

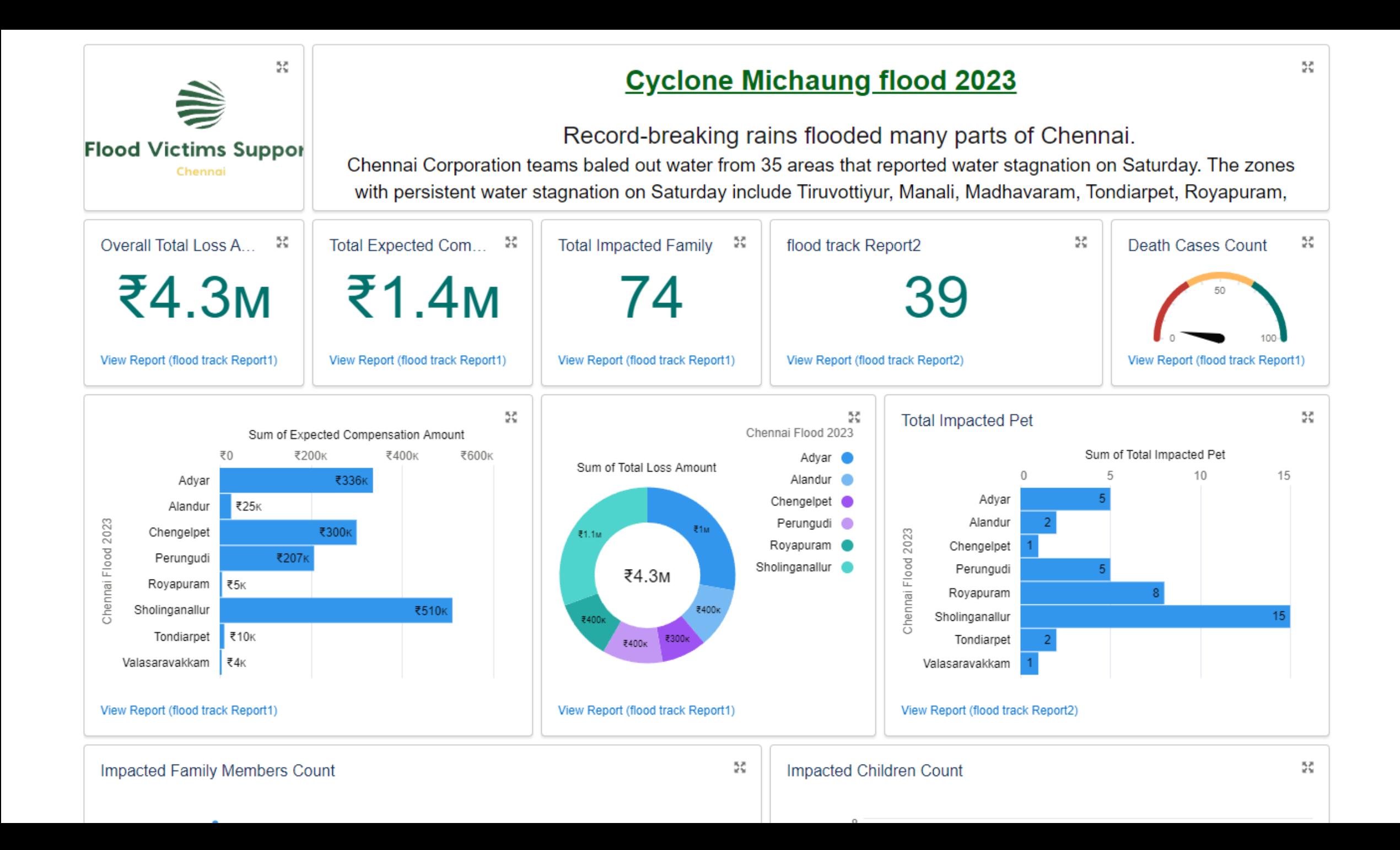

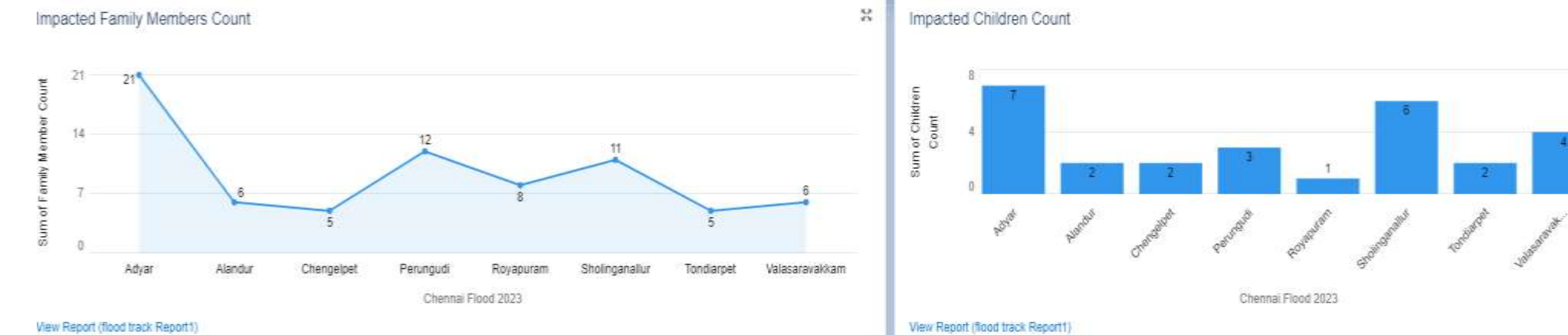

#### View Report (flood track Report1)

#### flood track Report1

**Contract** 

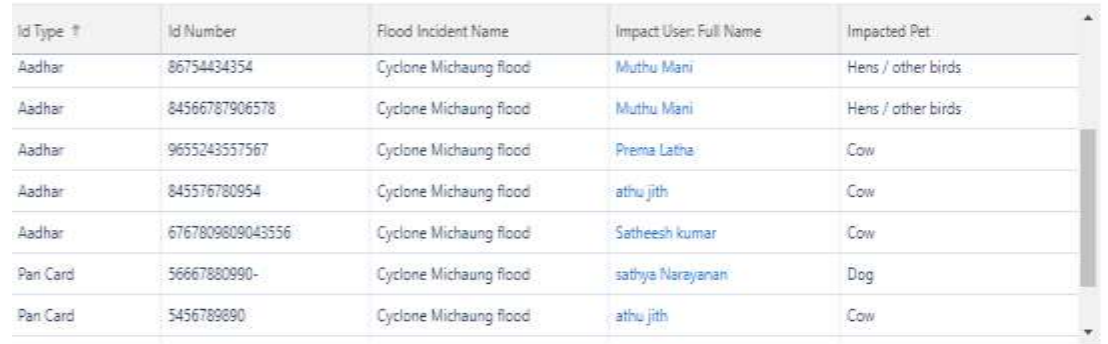

#### View Report (flood track Report1)

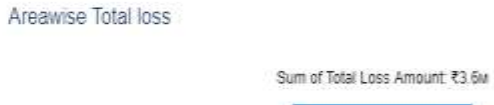

**Right** 

**E400x** 

**R300x** 

(8400m)

F400c

₹1.1M

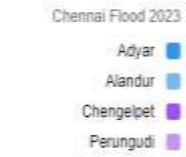

 $\mathbb{H}$ 

 $\mathcal{Z}_\mathbf{x}$ 

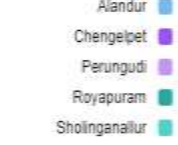

View Report (flood track Report1)

 $\frac{\partial \mathcal{L}}{\partial \mathbf{x}}$ 

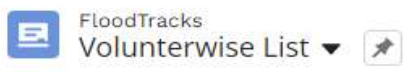

12 items • Sorted by Chennai Flood 2023 • Filtered by My floodtracks • Updated a few seconds ago

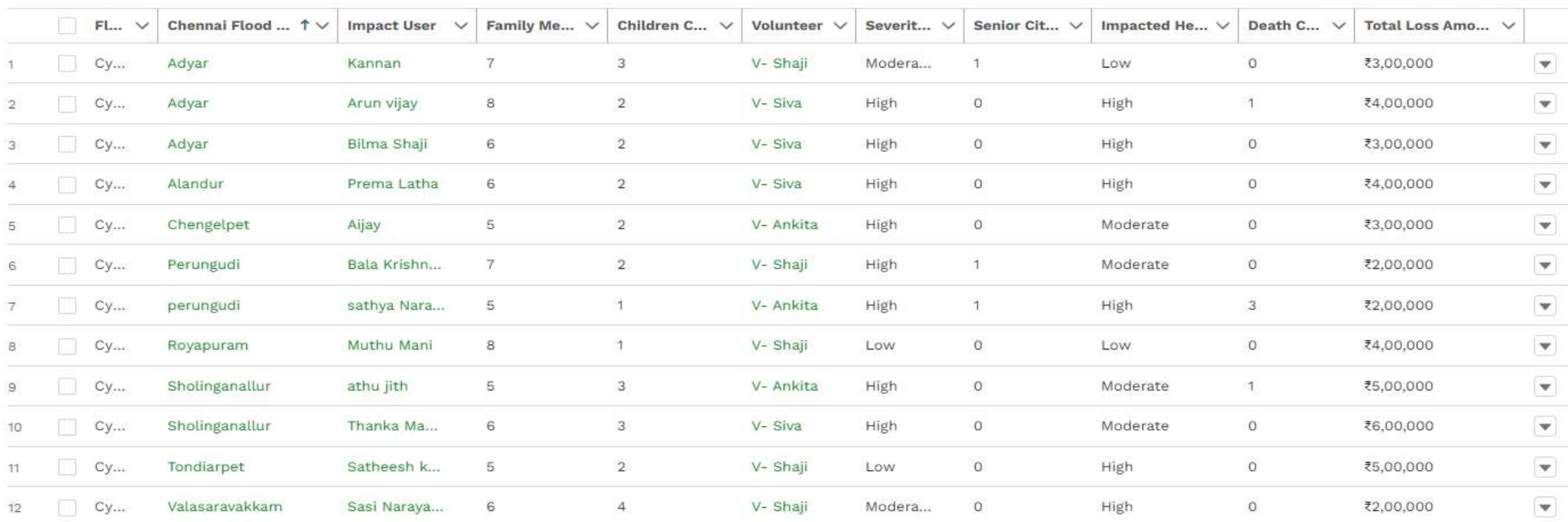

Change Owner

New

Printable View

Í

¢  $\overline{\mathbf{Y}}$ 

 $\mathbb{C}^l$ 

# **Google Maps**

#### **A** High Imapcted Area in Chennai

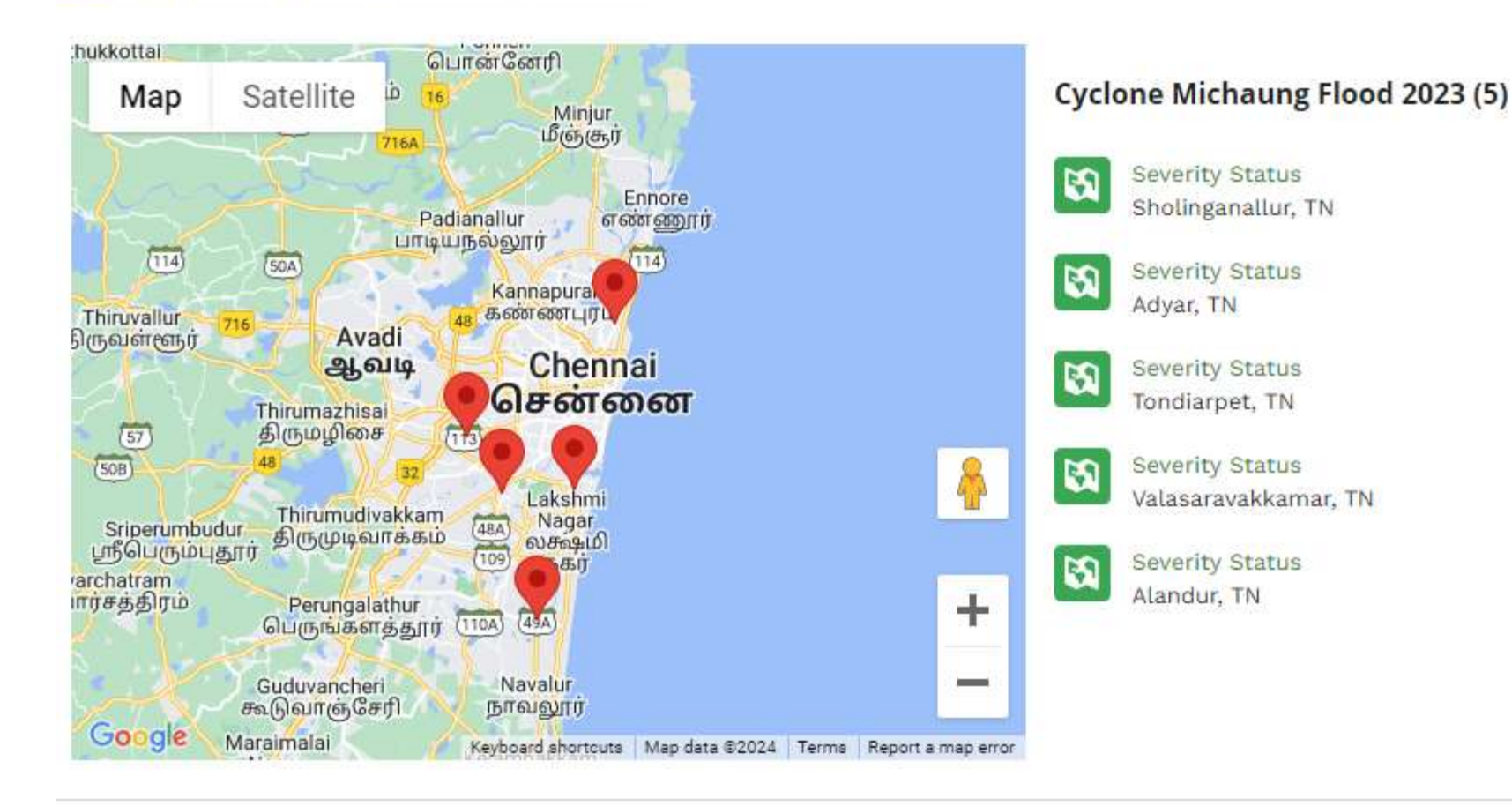

## Incident Tracking form.

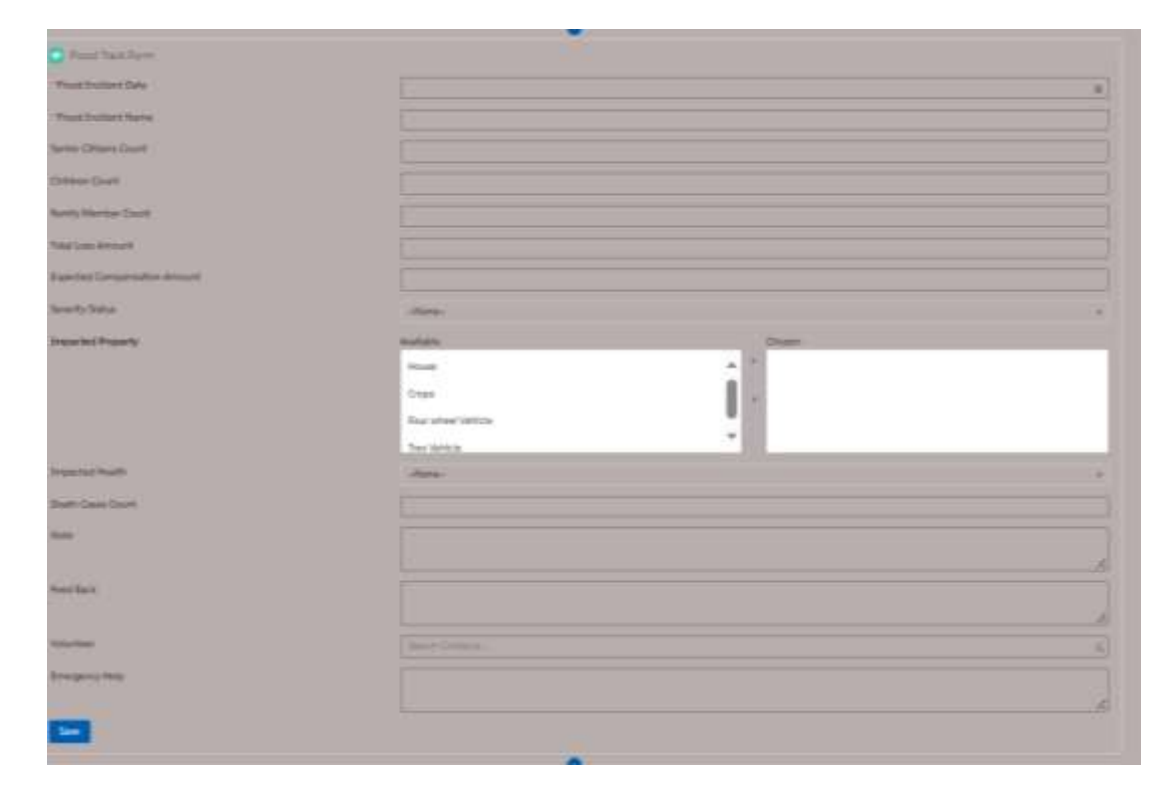

# Volunteer/NGO Reporting<br>Interface.

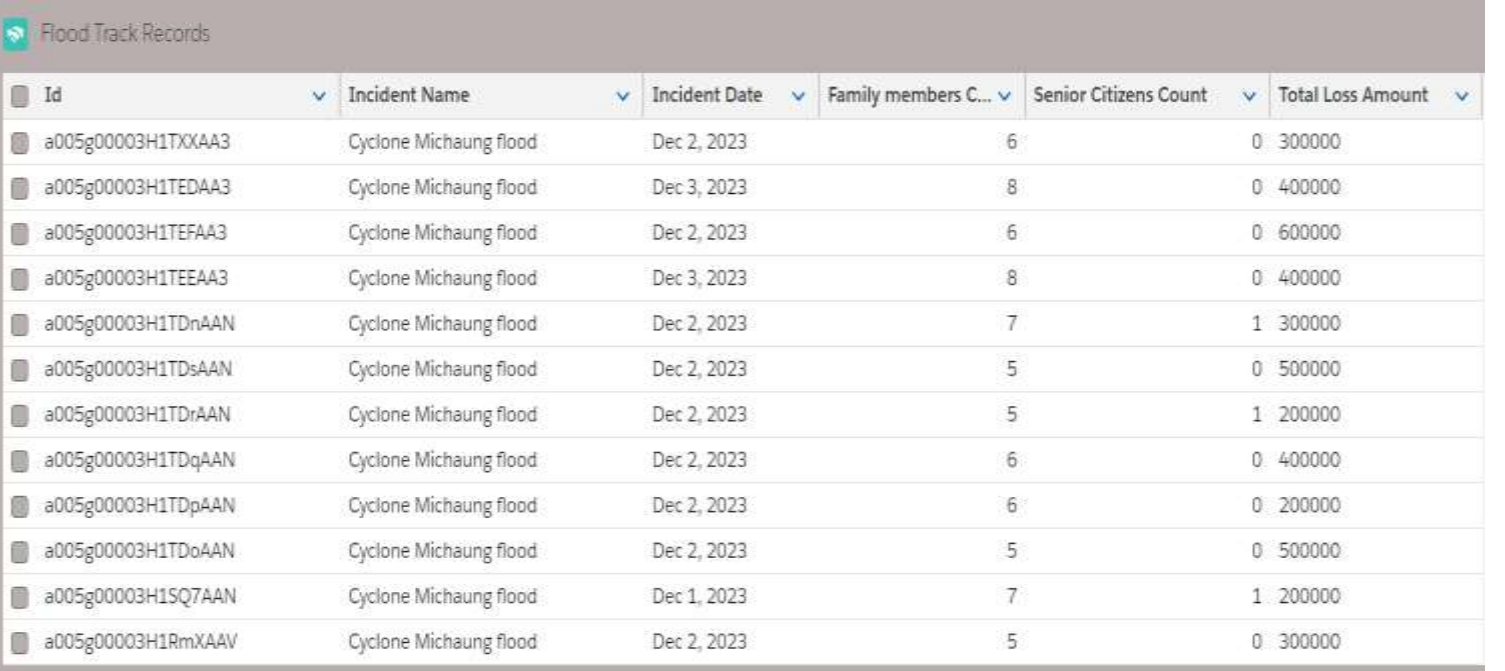

# **Thank You**

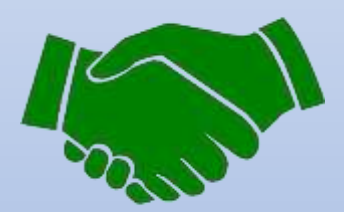